# **100% Money Back**

**Vendor:**RedHat

**Exam Code:**RH133

**Exam Name:**Red Hat Linux System Administration

**Version:**Demo

#### **QUESTION 1**

You work as a System Administrator for Tech-Perfect Inc. The company has Linux-based network. You are a root user on the Red Hat operating system. You want to change the speed of your network card 1000Mbps with full duplex on eth1. For this, you run the following command on command-linE. Ethtool-s eth1 speed 1000 duplex full as you run this command, the link goes down and you are unable to ping out with your NIC. What should you do to accomplish the task? Each correct answer represents a part of the solution. Choose three.

A. ifdown eth1

B. ethtool -s eth1 autoneg off speed 1000 duplex full

C. ethtool eth1

D. ifup eth1

Correct Answer: ABD

## **QUESTION 2**

You are a newly appointed network technician at Net Perfect Inc. The company has a Linux-based network. You want to install a package named firefox on your Linux system. Which of the following commands will you use to accomplish the task?

- A. yum updatefirefox
- B. yumi firefox
- C. yum installfirefox
- D. yum -ivh firefox

Correct Answer: C

### **QUESTION 3**

Which of the following commands is used to check file system errors?

A. fsck

- B. fdisk
- C. tripwire
- D. chkdsk

Correct Answer: A

**QUESTION 4**

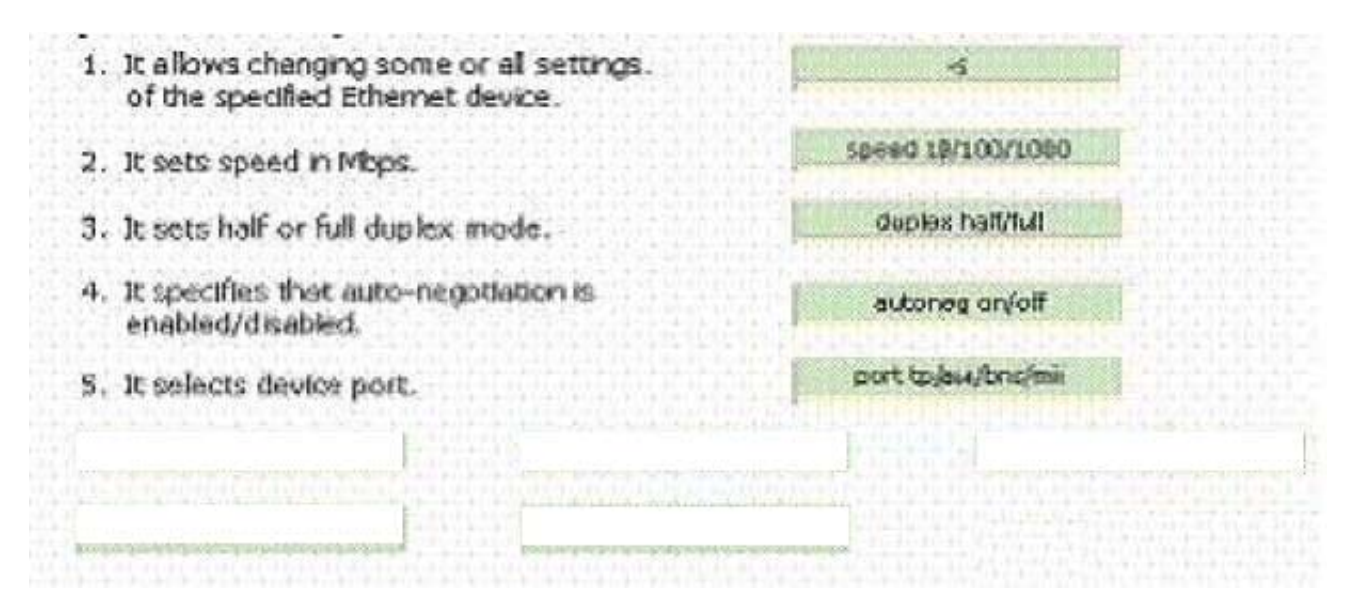

John works as a Network Administrator for Perfect Solutions Inc. The company has a Linux-based

network. John is working as a root user on the Linux operating system. John wants to remove some

installed kernel modules.

Which of the following commands will John use to accomplish his task?

Select and Place:

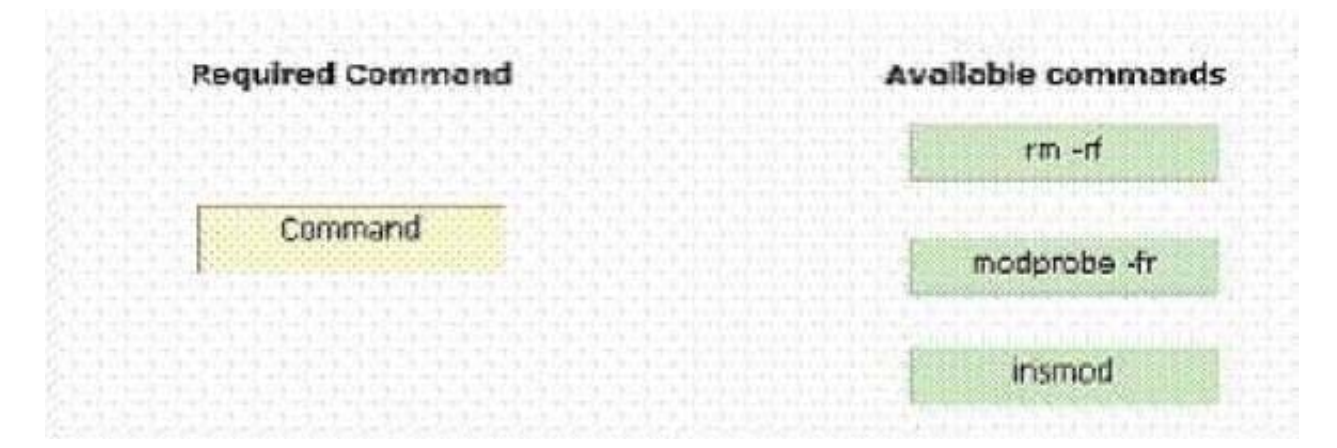

Correct Answer:

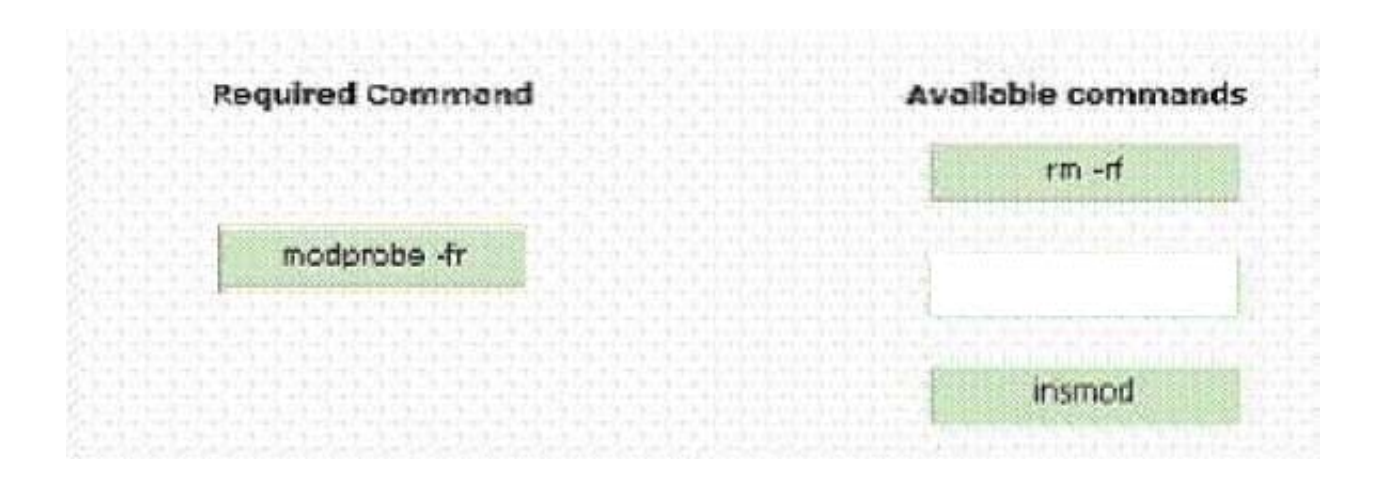

# **QUESTION 5**

What does LVM stands for?

- A. Logical volume manager
- B. Local virtual manager
- C. Linux volume manager
- D. Local volume manager

Correct Answer: A

# **QUESTION 6**

Which of the following files is used to initialize a computer-wide environment on a Linux computer?

- A. /etc/group
- B. /etc/profile
- C. /etc/syslog.conf
- D. /etc/startup
- Correct Answer: B

# **QUESTION 7**

Which of the following options is used with yum command to update a currently installed package?

A. -U

B. update

C. provides

D. -u

Correct Answer: B

# **QUESTION 8**

By default, which of the following commands configures the current run level?

A. chkconfig

- B. pstree
- C. service

D. ntsysv

Correct Answer: D

# **QUESTION 9**

Which of the following shutdown command parameters is used to skip the fsck command process after rebooting the Linux operating system?

A. -k

B. -a

C. -f

 $D - t$ 

Correct Answer: C

# **QUESTION 10**

What does MBR stand for?

A. Master boot record

B. Memory buffer register

C. Master buffer register

D. Memory boot record

Correct Answer: A

# **QUESTION 11**

Which of the following options is used with yum command to list a description and summary information about available packages?

A. deplist

B. info

C. search

D. list

Correct Answer: B

## **QUESTION 12**

Alicia works as a System Administrator for SoftTech Inc. The company uses the Linux operating system.

She wants to install Apache on the company\\'s server.

Which of the following commands will she use to check whether or not Apache is already installed on the

server?

- A. rpm -U apache
- B. rpm -q apache
- C. rpm --checksig
- D. rpm -i apache

Correct Answer: B